## **Brief request syntax**

- [Introduction](#page-0-0)
- [Syntax](#page-0-1)
- [Keyword](#page-0-2)

## <span id="page-0-0"></span>Introduction

This is a brief introduction of the main request parameter syntax.

We recommend that you get familiar with datasets and their availability using<http://apps.ecmwf.int/datasets/> Λ

You can also get the request syntax using **"View MARS request"** feature.

```
Syntax
```

```
verb,
keyword1 = value1,
    \ldots = value2,
keywordN = valueN
```
- verb: action to be taken (e.g. retrieve, list, read)
- keyword: a known MARS variable, e.g. type or date
- value: value assigned to the keyword, e.g. Analysis or temperature

Retrieve example from "View MARS request":

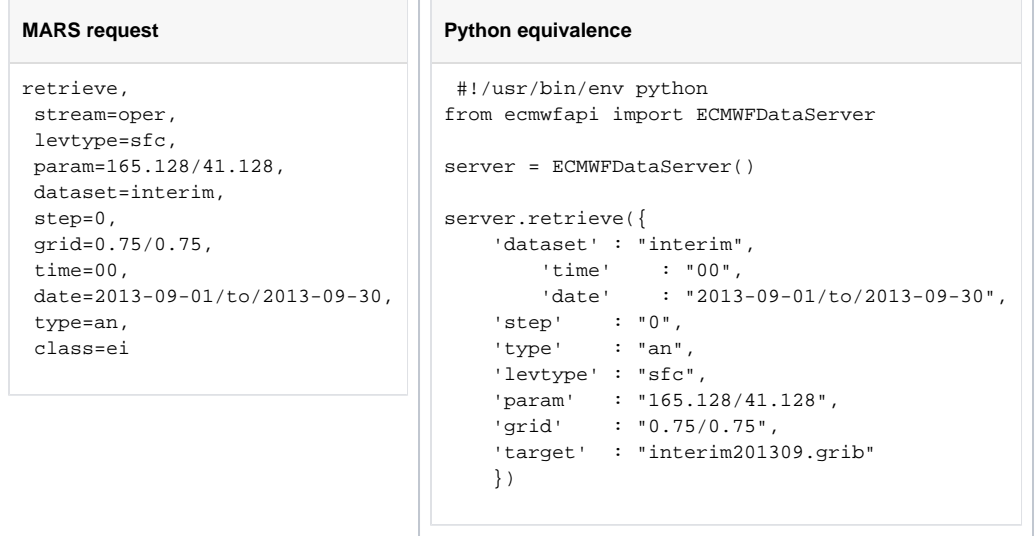

## <span id="page-0-2"></span>Keyword

In the Dataset service there is an extra mandatory keyword called **dataset** which does not appear in normal MARS requests.

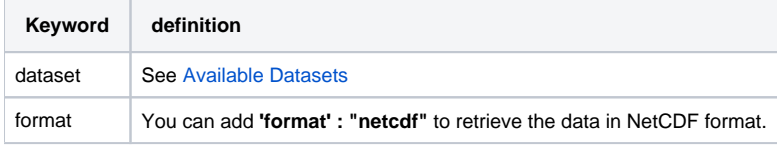

the other possible MARS keywords are explained in the [MARS keywords](https://confluence.ecmwf.int/display/UDOC/Keywords+in+MARS+and+Dissemination+requests) documentation.